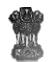

## GOVERNMENT OF MIZORAM DEPARTMENT OF INFORMATION & COMMUNICATION TECHNOLOGY AIZAWL:: MIZORAM

## WEBSITE SECURITY AUDIT REQUEST FORM

| 1. Name   | e of Web Site :                                                |                                |                                   |        |           |             |             |
|-----------|----------------------------------------------------------------|--------------------------------|-----------------------------------|--------|-----------|-------------|-------------|
| 2. Name   | e of Data Centre to be hosted at :                             |                                |                                   |        |           |             |             |
| 3. URL c  | of Web site :                                                  |                                |                                   |        |           |             |             |
| SL no     | URL of Web site                                                |                                | Temporary URL/ Staging Server URL |        |           |             |             |
| 1         |                                                                |                                |                                   |        |           |             |             |
| 2         |                                                                |                                |                                   |        |           |             |             |
| 3         |                                                                |                                |                                   |        |           |             |             |
| 4. Whet   | her copy of Web site made available in Cy                      | ber Securi                     | ty Divisio                        | on Lab | $\subset$ | ) Y         | ○ N         |
| 5. Site P | reviously Audited and Certified Safe?                          |                                |                                   |        | $\subset$ | ) ү         | ○ N         |
| 6. Appl   | ication to be deployed in multiple departn                     | nents? (Ex                     | FTS, Int                          | ragov) | $\subset$ | ) Y         | ◯ N         |
|           | e case that the site is an instance copy (wit                  |                                |                                   |        |           |             |             |
|           | site, then kindly provide the audited U onment Details:        | RL:                            |                                   |        |           |             |             |
| SIno      | Operating System                                               |                                |                                   |        |           |             |             |
| А         | Operating system                                               |                                |                                   |        |           |             |             |
| В         | Web Server (IIS/Apache)                                        |                                |                                   |        |           |             |             |
| С         | Web applications details (asp,<br>java,php, ISAPI etc.)        |                                |                                   |        |           |             |             |
| E         | Database server details (MS<br>Access,SQL server, Oracle, DB2) |                                |                                   |        |           |             |             |
| F         | Document details (HTML , pdf)                                  |                                |                                   | _      |           | -           |             |
| G         | Website Type                                                   | Sta                            | ic                                | Dyna   | amic      | Jinno       | t Determine |
| Н         | Type Project*                                                  | O Pai                          | d                                 | ⊖ No   | n Paid    |             |             |
| I         | Development base                                               | Third Pa<br>Develop<br>DICT Co | ed by DI                          | -      | pment     | 0<br>0<br>0 |             |

\* Audit requests for Paid Projects or Third Party developed web sites are not accepted by DoICT. Site owners are to audit their web sites thru CERT-In empanelled auditors.

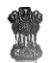

## GOVERNMENT OF MIZORAM DEPARTMENT OF INFORMATION & COMMUNICATION TECHNOLOGY AIZAWL:: MIZORAM

9. For web site requiring authentication (Basic, form based, certificate based) and different privileged access, provide two accounts in each role category

| Sl no | Role | User Id | Password | User Id | Password | Authentication |
|-------|------|---------|----------|---------|----------|----------------|
|       |      |         |          |         |          |                |
|       |      |         |          |         |          |                |
|       |      |         |          |         |          |                |
|       |      |         |          |         |          |                |
|       |      |         |          |         |          |                |

**Note:** These accounts are to be strictly made available for audit purpose in order to test each of the role functionality. These are to be disabled or passwords changed in accordance with the password policy after the purpose is over.

10. Date of Submission of request: \_\_\_\_

11. Contact Details of Department/ Organisation / Site Owner

| 1 | Name            |  |
|---|-----------------|--|
| 2 | Name of HOD     |  |
| 3 | Division        |  |
| 4 | Contact no.     |  |
| 5 | District        |  |
| 6 | Email           |  |
| 7 | Alternate Email |  |
| 8 | HOD Email       |  |

12. Attached documents: \_\_\_\_\_\_

(eg. Site usage policy)

13. Comments:\_\_\_

Date : \_\_\_\_\_ Place : \_\_\_\_\_

Signature & Seal of HOD